# GPA DASHBOARD GUIDE

4.4 - 4/4/24

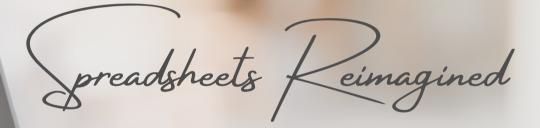

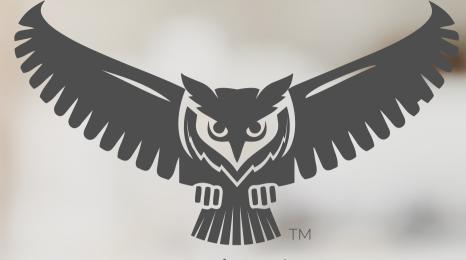

SpreadWiseCo<sub>TM</sub>

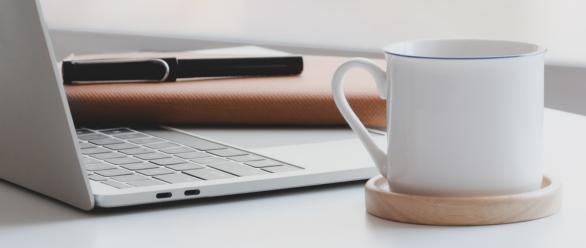

BUILT WITH MICROSOFT EXCEL

#### **GUIDE OVERVIEW**

These tools are designed to be easy to use, with minimal inputs from you, and many outputs from us. Follow each tool guide closely. There are normally only a few true steps within the guide, but the rest is information to help you along the way.

#### **GUIDE LEGEND**

### GUIDE POINTERS

NEED TO KNOW

NICE TO KNOW

# FOR THOSE READY TO JUMP IN QUICKLY

YOU CAN SKIP
AND COME
BACK

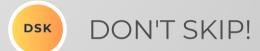

## USER INPUTS

**INPUT BOX** 

DROP DOWN MENU

#### **REVISION INFORMATION**

Latest GPA Dashboard Revision: 4.4

#### **PASSWORD**

- Tabs are locked to prevent accidental formula errors. Password: "swc"
- Use with discretion. Formulas and setups are extremely complex.

#### DASHBOARD FEATURES

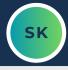

#### **FEATURES**

- SpreadWiseCo Signature Linking Feature
  - Seamlessly add or remove courses from your GPA Dashboard
- GPA by year
- Overall GPA
- Courses
  - Managed individually
  - Pre-set with 2 examples, and two course templates
    - Percentage based
    - points based
  - Dashboard Pre-set to Link up to 40 courses
  - Add as many courses as you'd like following this Guide

#### **CHARTS**

- GPA BY Year
- Overal GPA
- Grades By Course

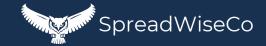

#### DASHBOARD FEATURES - COURSE LINK

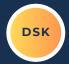

#### ENG101: B

#### SET THE TAB NAME TO THE COURSE CODE

| TOTALS                       |  |  |  |
|------------------------------|--|--|--|
| GPA Scale Points Earned 3.00 |  |  |  |
| GPA Scale Grade B            |  |  |  |
| Weighted GPA Points 9.00     |  |  |  |

| CURRICULUM CATEGORIES |                |  |
|-----------------------|----------------|--|
| Category              | Grade % Weight |  |
| Class Exercises       | 10.0%          |  |
| Homework              | 10.0%          |  |
| Mid Term              | 25.0%          |  |
| Projects              | 20.0%          |  |
| Final Exam            | 35.0%          |  |
|                       | 0.0%           |  |
|                       | 0.0%           |  |
|                       | 0.0%           |  |
|                       | 0.0%           |  |
|                       | 0.0%           |  |
|                       | 100.0%         |  |

| ENG101 |
|--------|
| 3.0    |
| 1      |
|        |

| OVERALL SCORING |       |                |                        |
|-----------------|-------|----------------|------------------------|
| Category        | Count | Categor, Grade | Category<br>Weighted % |
| Class Exercises | 4     | 90.0%          | 9.0%                   |
| Homework        | 5     | 90.0%          | 9.0%                   |
| Mid Term        | 1     | 75.0%          | 18.8%                  |
| Projects        | 1     | 90.0%          | 18.0%                  |
| Final Exam      | 1     | 88.0%          | 30.8%                  |
|                 |       |                |                        |
|                 | 12    |                | 85.6%                  |

In the event you withdraw, change classes, etc, you can unlink the class from your overall GPA, while maintaining the history.

rade

LINK TO GPA DB

Yes

- IS TREATED INDIVIDUALLY.
- HAS IT'S OWN LINK FEATURE.
  - THIS ALLOWS YOU TO EASILY ADD OR REMOVE COURSES FROM YOUR GPA DASHBOARD.
  - ADDS FLEXIBILITY AS YOU MOVE THROUGH YOUR DEGREE.

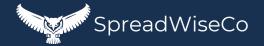

#### FEATURES - COURSE LINK

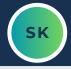

#### WHAT MAKES OUR LINKING FEATURE SO VALUABLE?

ADAPT TO SEMESTER CHANGES

> KEEP ALL COURSE HISTORY

PLUG IN FUTURE
COURSES AND SEE
GPA IMPACTS FROM
HYPOTHETICAL
SCORES

WITH OUR DASHBOARD, YOU CAN BE MORE STRATEGIC WITH YOUR DEGREE.

- KNOW WHAT COURSES NEED THE MOST FOCUS AT MID TERMS AND FINAL EXAMS
- SEE HOW FUTURE COURSES CAN HELP/HURT YOUR OVERALL GPA
- WITHDRAW FROM A CLASS? EASILY UNLINK THE COURSE, AND KEEP THE HISTORY.

OUR DASHBOARD IS SIMPLE, INTUITIVE, & CAN HELP YOU STAY ORGANIZED AND MAKE THE MOST OUT OF CRUNCH TIME.

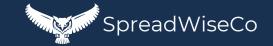

#### 1 - GETTING STARTED

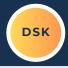

#### THIS JOURNEY BEGINS WITH FILLING OUT THE COURSE TABS

#### ENG101: B

#### SET THE TAB NAME TO THE COURSE CODE

| TOTALS                         |      |  |
|--------------------------------|------|--|
| <b>GPA Scale Points Earned</b> | 3.00 |  |
| GPA Scale Grade                | В    |  |
| Weighted GPA Points            | 9.00 |  |

| CURRICULUM CATEGORIES |                |  |
|-----------------------|----------------|--|
| Category              | Grade % Weight |  |
| Class Exercises       | 10.0%          |  |
| Homework              | 10.0%          |  |
| Mid Term              | 25.0%          |  |
| Projects              | 20.0%          |  |
| Final Exam            | 35.0%          |  |
|                       | 0.0%           |  |
|                       | 0.0%           |  |
|                       | 0.0%           |  |
|                       | 0.0%           |  |
|                       | 0.0%           |  |
|                       | 100.0%         |  |

| Class Code    | ENG101 |
|---------------|--------|
| Class Credits | 3.0    |
| College Year  | 1      |

| OVERALL SCORING |       |                     |                        |
|-----------------|-------|---------------------|------------------------|
| Category        | Count | Category Grade<br>% | Category<br>Weighted % |
| Class Exercises | 4     | 90.0%               | 9.0%                   |
| Homework        | 5     | 90.0%               | 9.0%                   |
| Mid Term        | 1     | 75.0%               | 18.8%                  |
| Projects        | 1     | 90.0%               | 18.0%                  |
| Final Exam      | 1     | 88.0%               | 30.8%                  |
|                 |       |                     |                        |
|                 |       |                     |                        |
|                 |       |                     |                        |
|                 |       |                     |                        |
|                 | 12    |                     | 85.6%                  |

In the event you withdraw, change classes, etc, you can unlink the class from your overall GPA, while maintaining the history.

LINK TO GPA DB

Yes

| ACTUAL ASSIGNMENT / CATEGORY SCORE LOG |                  |                          |                |  |
|----------------------------------------|------------------|--------------------------|----------------|--|
| Category                               | Comments         | Actual /<br>Hypothetical | Grade Received |  |
| Class Exercises                        | Class Exercise 1 | Actual                   | 90.0%          |  |
| Class Exercises                        | Class Exercise 2 | Actual                   | 90.0%          |  |
| Class Exercises                        | Class Exercise 3 | Actual                   | 90.0%          |  |
| Class Exercises                        | Class Exercise 4 | Actual                   | 90.0%          |  |
| Homework                               | Homework 1       | Actual                   | 90.0%          |  |
| Homework                               | Homework 2       | Actual                   | 90.0%          |  |
| Homework                               | Homework 3       | Actual                   | 90.0%          |  |
| Homework                               | Homework 4       | Actual                   | 90.0%          |  |
| Homework                               | Homework 5       | Actual                   | 90.0%          |  |
| Mid Term                               |                  | Hypothetical             | 75.0%          |  |
| Final Exam                             |                  | Hypothetical             | 88.0%          |  |
| Projects                               | 1st Essay        | Actual                   | 90.0%          |  |
|                                        |                  |                          |                |  |
|                                        |                  |                          |                |  |

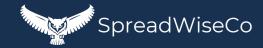

#### 2 - COURSES

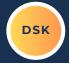

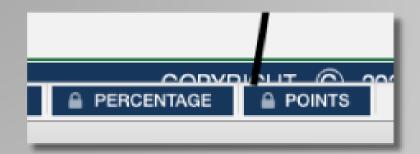

| CURRICULUM CATEGORIES |                |  |
|-----------------------|----------------|--|
| Category              | Grade % Weight |  |
| Class Exercises       | 10.0%          |  |
| Homework              | 10.0%          |  |
| Mid Term              | 25.0%          |  |
| Projects              | 20.0%          |  |
| Final Exam            | 35.0%          |  |
|                       | 0.0%           |  |
|                       | 0.0%           |  |
|                       | 0.0%           |  |
|                       | 0.0%           |  |
|                       | 0.0%           |  |
|                       | 100.0%         |  |

| Class Code    | ENG101 |
|---------------|--------|
| Class Credits | 3.0    |
| College Year  | 1      |

- REVIEW YOUR SYLLABUS.
- SELECT THE RIGHT COURSE TAB TYPE AND MAKE A COPY. (SEE STEP 6 FOR MORE DETAILS)
  - IF YOUR SYLLABUS IS % BASED, USE THE % TAB.
  - IF IT'S POINT BASED, USE THE POINTS TAB
- FILL OUT THE CURRICULUM CATEGORIES BASED ON YOUR SYLLABUS

- RENAME THE TAB TO THE COURSE NAME.
  - EXAMPLE: TAB NAME = ENG101
  - THIS WILL SET THE CLASS CODE, AND UPDATE THE TAB HEADER
- SET THE CLASS CREDIT AMOUNT
- SELECT THE CLASS YEAR USING THE DROP DOWN MENU

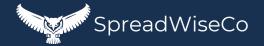

#### 3 - COURSES

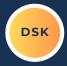

| ACTUAL ASSIGNMENT / CATEGORY SCORE LOG |                  |                          |                |  |
|----------------------------------------|------------------|--------------------------|----------------|--|
| Category                               | Comments         | Actual /<br>Hypothetical | Grade Received |  |
| Class Exercises                        | Class Exercise 1 | Actual                   | 90.0%          |  |
| Class Exercises                        | Class Exercise 2 | Actual                   | 90.0%          |  |
| Class Exercises                        | Class Exercise 3 | Actual                   | 90.0%          |  |
| Class Exercises                        | Class Exercise 4 | Actual                   | 90.0%          |  |
| Homework                               | Homework 1       | Actual                   | 90.0%          |  |
| Homework                               | Homework 2       | Actual                   | 90.0%          |  |
| Homework                               | Homework 3       | Actual                   | 90.0%          |  |
| Homework                               | Homework 4       | Actual                   | 90.0%          |  |
| Homework                               | Homework 5       | Actual                   | 90.0%          |  |
| Mid Term                               |                  | Hypothetical             | 75.0%          |  |
| Final Exam                             |                  | Hypothetical             | 88.0%          |  |
| Projects                               | 1st Essay        | Actual                   | 90.0%          |  |
|                                        |                  |                          |                |  |
|                                        |                  |                          |                |  |

- POPULATE ALL OF YOUR ASSIGNMENTS, EXAMS, ETC
- COMMENTS COLUMN CAN BE USED FOR SPECIFIC DETAILS, AS MANY CATEGORIES IN THE SYLLABUS WILL HAVE MULTIPLE ITEMS.
- POPULATE YOUR GRADES FOR THE ASSIGNMENTS, EXAMS, ETC.
  - YOU CAN DO THIS AS YOU GO, OR FILL OUT EVERYTHING IN ADVANCE WITH HYPOTHETICAL VALUES, AND REPLACE THEM WITH REAL VALUES AS YOU RECEIVE YOUR REAL SCORES.

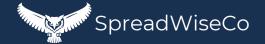

#### 4 - COURSES

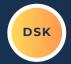

| OVERALL SCORING |       |                     |                        |  |
|-----------------|-------|---------------------|------------------------|--|
| Category        | Count | Category Grade<br>% | Category<br>Weighted % |  |
| Class Exercises | 4     | 90.0%               | 9.0%                   |  |
| Homework        | 5     | 90.0%               | 9.0%                   |  |
| Mid Term        | 1     | 75.0%               | 18.8%                  |  |
| Projects        | 1     | 90.0%               | 18.0%                  |  |
| Final Exam      | 1     | 88.0%               | 30.8%                  |  |
|                 |       |                     |                        |  |

TOTALS

GPA Scale Points Earned 3.00

GPA Scale Grade B

Weighted GPA Points 9.00

• THE TABLES AUTOMATICALLY ACCOUNT FOR THE NUMBER OF SCORES IN EACH CATEGORY, AND PROVIDE A PROPER WEIGHTED %.

• BASED ON THE GPA SCALE (WE'LL COVER SOON), AND YOUR GRADE:

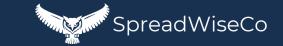

#### 5 - ADDING MORE COURSES

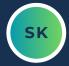

Year 7 Year 8

MORE COURSE TABS NEEDED?

ADD SOME.

FIRST, ADD THE COURSE NAME TO THE COURSE NAME COLUMN IN THE DATA TABLE TAB

**COURSE NAME** 

**ENG101** 

CALC101

#### GPA & COURSE DATA

| COURSENAME | COLLEGE YEAR      | CLASS CREDITS     | CLASS GRADE       | CLASS WEIGHTED CREDITS | ASSIGNMENT COUNT  |
|------------|-------------------|-------------------|-------------------|------------------------|-------------------|
| ENG101     | 1                 | 12.0              | 85.6%             | 9.00                   | 12                |
| CALC101    | 2                 | 16.0              | 90.0%             | 14.68                  | 12                |
| 1          | Add New CourseTab | Add New CourseTab | Add New CourseTab | Add New CourseTab      | Add New CourseTab |
|            | Add New CourseTab | Add New CourseTab | Add New CourseTab | Add New CourseTab      | Add New CourseTab |
|            | Add New CourseTab | Add New CourseTab | Add New CourseTab | Add New CourseTab      | Add New CourseTab |
|            | Add New CourseTab | Add New CourseTab | Add New CourseTab | Add New CourseTab      | Add New CourseTab |
|            | Add New CourseTab | Add New CourseTab | Add New CourseTab | Add New CourseTab      | Add New CourseTab |
|            | Add New CourseTab | Add New CourseTab | Add New CourseTab | Add New CourseTab      | Add New CourseTab |
|            | Add New CourseTab | Add New CourseTab | Add New CourseTab | Add New CourseTab      | Add New CourseTab |
|            | Add New CourseTab | Add New CourseTab | Add New CourseTab | Add New CourseTab      | Add New CourseTab |
|            | Add New CourseTab | Add New CourseTab | Add New CourseTab | Add New CourseTab      | Add New CourseTab |
|            | Add New CourseTab | Add New CourseTab | Add New CourseTab | Add New CourseTab      | Add New CourseTab |
|            | Add New CourseTab | Add New CourseTab | Add New CourseTab | Add New CourseTab      | Add New CourseTab |
|            | Add New CourseTab | Add New CourseTab | Add New CourseTab | Add New CourseTab      | Add New CourseTab |
|            | Add New CourseTab | Add New CourseTab | Add New CourseTab | Add New CourseTab      | Add New CourseTab |
|            | Add New CourseTab | Add New CourseTab | Add New CourseTab | Add New CourseTab      | Add New CourseTab |
|            | Add New CourseTab | Add New CourseTab | Add New CourseTab | Add New CourseTab      | Add New CourseTab |
|            | Add New CourseTab | Add New CourseTab | Add New CourseTab | Add New CourseTab      | Add New CourseTab |
|            | Add New CourseTab | Add New CourseTab | Add New CourseTab | Add New CourseTab      | Add New CourseTab |
|            | Add New CourseTab | Add New CourseTab | Add New CourseTab | Add New CourseTab      | Add New CourseTab |
|            | Add New CourseTab | Add New CourseTab | Add New CourseTab | Add New CourseTab      | Add New CourseTab |
|            | Add New CourseTab | Add New CourseTab | Add New CourseTab | Add New CourseTab      | Add New CourseTab |
|            | Add New CourseTab | Add New CourseTab | Add New CourseTab | Add New CourseTab      | Add New CourseTab |
|            | Add New CourseTab | Add New CourseTab | Add New CourseTab | Add New CourseTab      | Add New CourseTab |
|            | Add New CourseTab | Add New CourseTab | Add New CourseTab | Add New CourseTab      | Add New CourseTab |
|            | Add New CourseTab | Add New CourseTab | Add New CourseTab | Add New CourseTab      | Add New CourseTab |
|            | Add New CourseTab | Add New CourseTab | Add New CourseTab | Add New CourseTab      | Add New CourseTab |
|            | Add New CourseTab | Add New CourseTab | Add New CourseTab | Add New CourseTab      | Add New CourseTab |
|            | Add New CourseTab | Add New CourseTab | Add New CourseTab | Add New CourseTab      | Add New CourseTab |
|            | Add New CourseTab | Add New CourseTab | Add New CourseTab | Add New CourseTab      | Add New CourseTab |
|            | Add New CourseTab | Add New CourseTab | Add New CourseTab | Add New CourseTab      | Add New CourseTab |
|            | Add New CourseTab | Add New CourseTab | Add New CourseTab | Add New CourseTab      | Add New CourseTab |
|            | Add New CourseTab | Add New CourseTab | Add New CourseTab | Add New CourseTab      | Add New CourseTab |
|            | Add New CourseTab | Add New CourseTab | Add New CourseTab | Add New CourseTab      | Add New CourseTab |
|            | Add New CourseTab | Add New CourseTab | Add New CourseTab | Add New CourseTab      | Add New CourseTab |
|            | Add New CourseTab | Add New CourseTab | Add New CourseTab | Add New CourseTab      | Add New CourseTab |
|            | Add New CourseTab | Add New CourseTab | Add New CourseTab | Add New CourseTab      | Add New CourseTab |
|            | Add New CourseTab | Add New CourseTab | Add New CourseTab | Add New CourseTab      | Add New CourseTab |
|            | Add New CourseTab | Add New CourseTab | Add New CourseTab | Add New CourseTab      | Add New CourseTab |
|            | Add New CourseTab | Add New CourseTab | Add New CourseTab | Add New CourseTab      | Add New CourseTab |
| Total      |                   | 28.0              | 87.8%             | 23.68                  | 24.00             |

COPYRIGHT © 2023 [SpreadWiseCo LLC]. ALL RIGHTS RESERVED.

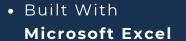

Features NOT Compatible
 With Google Sheets

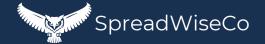

#### 6 - ADDING MORE COURSES

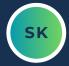

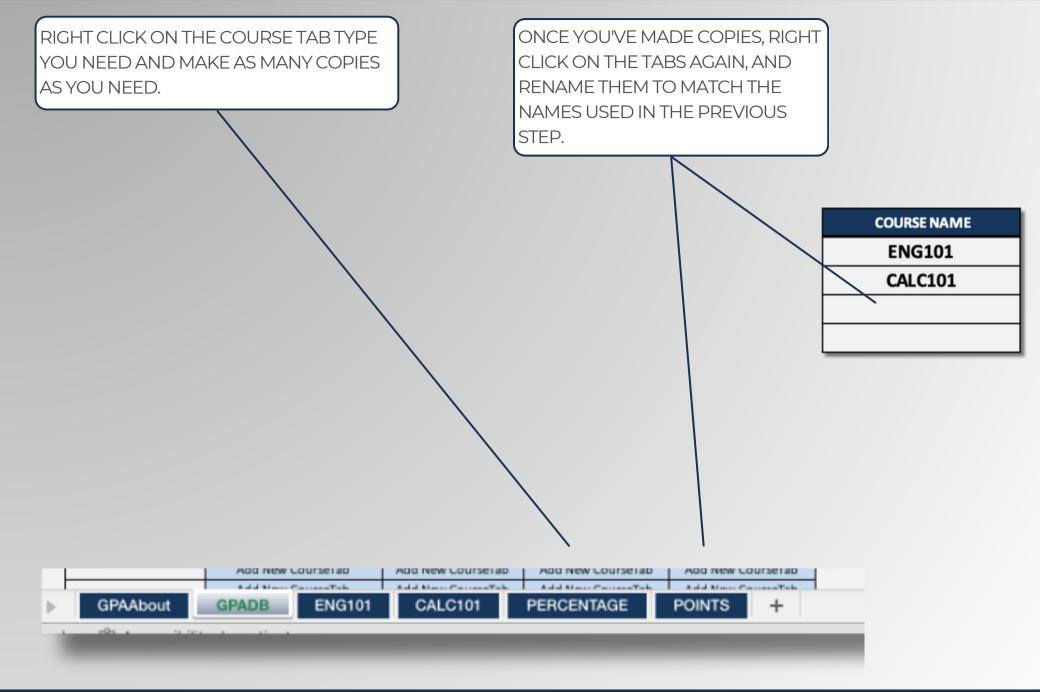

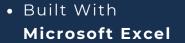

#### 7 - ADDING MORE COURSES

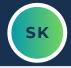

WHEN YOU'VE ADDED THEM
CORRECTLY, THE DASHBOARD TABLE
WILL GO FROM "ADD NEW COURSE
TAB" TO "LINK COURSE TAB"

# GPA & COURSE

| /            |                   |                   |                   |                        |        |
|--------------|-------------------|-------------------|-------------------|------------------------|--------|
| COURSE NA ME | COLLEGE YEAR      | CLASS CREDITS     | CLASS GRADE       | CLASS WEIGHTED CREDITS | A:     |
| ENG1/01      | 1                 | 12.0              | 85.6%             | 9.00                   |        |
| CALC101      | 2                 | 16.0              | 90.0%             | 14.68                  |        |
|              | Add New CourseTab | Add New CourseTab | Add New CourseTab | Add New CourseTab      | Ado    |
|              | Add New CourseTab | Add New CourseTab | Add New CourseTab | Add New CourseTab      | Ado    |
|              | Add New CourseTab | Add New CourseTab | Add New CourseTab | Add New CourseTab      | Ado    |
|              | Add New CourseTab | Add New CourseTab | Add New CourseTab | Add New CourseTab      | Ado    |
|              | Add New CourseTab | Add New CourseTab | Add New CourseTab | Add New CourseTab      | Ado    |
|              | Add New CourseTab | Add New CourseTab | Add New CourseTab | Add New CourseTab      | Add    |
|              | Add New CourseTab | Add New CourseTab | Add New CourseTab | Add New CourseTab      | Add    |
|              | Add New CourseTab | Add New CourseTab | Add New CourseTab | Add New CourseTab      | Ado    |
|              | Add New CourseTab | Add New CourseTab | Add New CourseTab | Add New CourseTab      | Ado    |
|              | Add New CourseTab | Add New CourseTab | Add New CourseTab | Add New CourseTab      | Ado    |
|              | Add New CourseTab | Add New CourseTab | Add New CourseTab | Add New CourseTab      | Ado    |
|              | Add Naw CourseTab | Add Now CourseTab | Add Now CourseTab | Add Now CourseTab      | ۸ ما د |

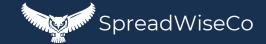

#### 8 - COURSE LINKS

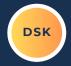

TURN ON YOUR **COURSE LINKS** FOR THE CLASSES THAT ARE POPULATED AND READY.

#### ENG101: B

#### SET THE TAB NAME TO THE COURSE CODE

| TOTALS                         |      |  |  |
|--------------------------------|------|--|--|
| <b>GPA Scale Points Earned</b> | 3.00 |  |  |
| GPA Scale Grade                | В    |  |  |
| Weighted GPA Points            | 9.00 |  |  |

| Class Code    | ENG101 |
|---------------|--------|
| Class Credits | 3.0    |
| College Year  | 1      |
|               |        |

| LINK TO GPA |
|-------------|
| DB          |
| DB          |
| Yes         |

| CURRICULUM CATEGORIES |                |  |  |
|-----------------------|----------------|--|--|
| Category              | Grade % Weight |  |  |
| Class Exercises       | 10.0%          |  |  |
| Homework              | 10.0%          |  |  |
| Mid Term              | 25.0%          |  |  |
| Projects              | 20.0%          |  |  |
| Final Exam            | 35.0%          |  |  |
|                       | 0.0%           |  |  |
|                       | 0.0%           |  |  |
|                       | 0.0%           |  |  |
|                       | 0.0%           |  |  |
|                       | 0.0%           |  |  |
|                       | 100.0%         |  |  |

|                 | OVERALL SC | DRING               |                        |
|-----------------|------------|---------------------|------------------------|
| Category        | Count      | Category Grade<br>% | Category<br>Weighted % |
| Class Exercises | 4          | 90.0%               | 9.0%                   |
| Homework        | 5          | 90.0%               | 9.0%                   |
| Mid Term        | 1          | 75.0%               | 18.8%                  |
| Projects        | 1          | 90.0%               | 18.0%                  |
| Final Exam      | 1          | 88.0%               | 30.8%                  |
|                 |            |                     |                        |
|                 |            |                     |                        |
|                 |            |                     |                        |
|                 |            |                     |                        |
|                 | 12         |                     | 85.6%                  |

| In the event you   |
|--------------------|
| withdraw, change   |
| classes, etc, you  |
| can unlink the     |
| class from your    |
| overall GPA, while |
| maintaining the    |
| history.           |
|                    |

|                 | ACTUAL ASSIGNMENT / CATEGORY SCORE LOG |                          |                |  |  |
|-----------------|----------------------------------------|--------------------------|----------------|--|--|
| Category        | Comments                               | Actual /<br>Hypothetical | Grade Received |  |  |
| Class Exercises | Class Exercise 1                       | Actual                   | 90.0%          |  |  |
| Class Exercises | Class Exercise 2                       | Actual                   | 90.0%          |  |  |
| Class Exercises | Class Exercise 3                       | Actual                   | 90.0%          |  |  |
| Class Exercises | Class Exercise 4                       | Actual                   | 90.0%          |  |  |
| Homework        | Homework 1                             | Actual                   | 90.0%          |  |  |
| Homework        | Homework 2                             | Actual                   | 90.0%          |  |  |
| Homework        | Homework 3                             | Actual                   | 90.0%          |  |  |
| Homework        | Homework 4                             | Actual                   | 90.0%          |  |  |
| Homework        | Homework 5                             | Actual                   | 90.0%          |  |  |
| Mid Term        |                                        | Hypothetical             | 75.0%          |  |  |
| Final Exam      |                                        | Hypothetical             | 88.0%          |  |  |
| Projects        | 1st Essay                              | Actual                   | 90.0%          |  |  |
| ·               |                                        |                          |                |  |  |
|                 |                                        |                          |                |  |  |

#### 6 - GPA SCALE

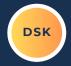

A GPA GRADE AND POINTS ARE PROVIDED BASED ON THE BELOW 4.0 SCALE. THE SCALE BELOW WILL APPLY TO ALL COURSES IN YOUR DASHBOARD.

SCHOOL USING A DIFFERENT SCALE? EDIT THIS ONE!

| GPA 4.0 GRADE SCALE |           |           |               |
|---------------------|-----------|-----------|---------------|
| Grade               | Grade Min | Grade Max | Points Earned |
| A+                  | 97.0%     | 100.0%    | 4.00          |
| А                   | 93.0%     | 97.0%     | 4.00          |
| A-                  | 90.0%     | 93.0%     | 3.67          |
| B+                  | 87.0%     | 90.0%     | 3.33          |
| В                   | 83.0%     | 87.0%     | 3.00          |
| B-                  | 80.0%     | 83.0%     | 2.67          |
| C+                  | 77.0%     | 80.0%     | 2.33          |
| С                   | 73.0%     | 77.0%     | 2.00          |
| C-                  | 70.0%     | 73.0%     | 1.67          |
| D+                  | 67.0%     | 70.0%     | 1.33          |
| D                   | 63.0%     | 67.0%     | 1.00          |
| D-                  | 60.0%     | 63.0%     | 0.67          |
| F                   | 0.0%      | 60.0%     | 0.00          |

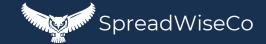

#### 7 - DASHBOARD

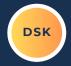

AT THIS POINT, YOU SHOULD BE ALL SET.

REVIEW YOUR GRAPHS, AND CONTINUE TO USE YOUR DASHBOARD FOR ALL NEW COURSES, AND BEST OF LUCK WITH YOUR COLLEGE DEGREE!

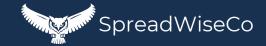

# **IMPORTANT**

\*The contents of your purchase are for informational purposes only. SpreadWiseCo LLC is not liable to any person or entity for harm, damages, loss, claims, costs, or any other liabilities with regards to personal use of the spreadsheet templates and guides.

\*All materials included in this purchase are for personal use only. The templates, designs, and setups are SpreadWiseCo LLC Copyright, and cannot be distributed, sold, duplicated, reproduced, or used in any form without the written consent of the author.